# <span id="page-0-0"></span>**indexed\_array**

WMPRO, WMMINI FW  $>= 1.898$  WMMEGA FW  $>= 2.0$ 

Create an **array** of a specific type and size

### **Description**

# array indexed array ( int \$type, int \$size )

Create an indexed **array** with the specified type and number of elements. An indexed array is a more efficient way to store variables in memory if the size and data type is known beforehand. The [array\(\)](http://wattmon.com/dokuwiki/uphp/functions/array) function creates a hashed array, which consumes much more memory per element.

#### **Parameters**

**\$type**: 1=byte, 2=short, 3=int, 4=float

- Type 1: Array of bytes
- Type 2: Array of short integers (16 bits)
- Type 3: Array of 32 bit integers
- Type 4: Array of floating point numbers

**\$size**: The number of elements in the **array**

#### **Return Value**

Indexed **array**

## **Example**

```
<?
   $arr=indexed_array(1,100); // create an array of 100 bytes
?>
```
#### **Note**

There are no named keys in an indexed array, all elements are referenced by the index number. The first element is index=0, and the last element is index=\$size-1.

#### **See Also**

[array\(\)](http://wattmon.com/dokuwiki/uphp/functions/array) - Create an **array**, with optional values

[uPHP Variable Types and Limits](http://wattmon.com/dokuwiki/uphp/variables)

From: <http://wattmon.com/dokuwiki/>- **Wattmon Documentation Wiki**

Permanent link: **[http://wattmon.com/dokuwiki/uphp/functions/indexed\\_array?rev=1491314054](http://wattmon.com/dokuwiki/uphp/functions/indexed_array?rev=1491314054)**

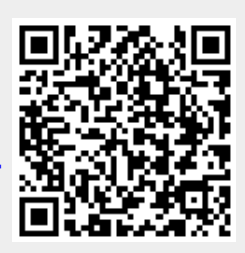

Last update: **2021/09/13 05:56**